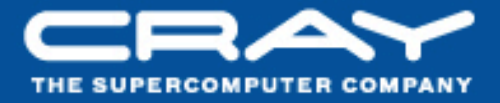

# **Chapel: Locales**

# (Controlling Locality and Affinity)

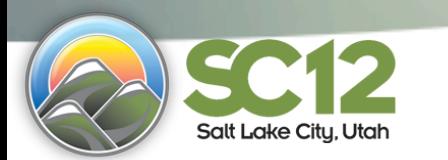

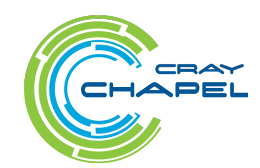

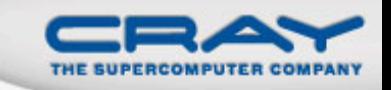

## The Locale Type

# **Definition:**

- Abstract unit of target architecture
- Supports reasoning about locality
- Capable of running tasks and storing variables
	- i.e., has processors and memory

#### **Properties:**

- a locale's tasks have ~uniform access to local vars
- Other locale's vars are accessible, but at a price

#### In practice:

• Typically a compute node (multicore processor or SMP)

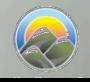

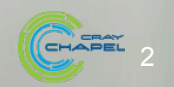

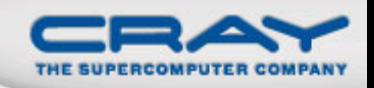

## "Hello World" in Chapel: a Multi-Locale Version

#### • Multi-locale Hello World

```
coforall loc in Locales do 
   on loc do 
     writeln("Hello, world! ", 
             "from node ", loc.id, " of ", numLocales);
```
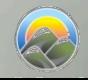

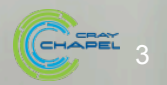

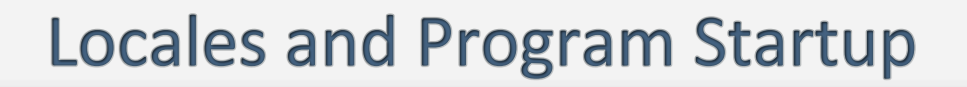

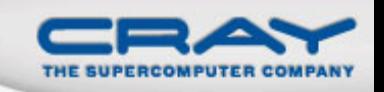

• Specify # of locales when running Chapel programs

**%** a.out --numLocales=8

**%** a.out –nl 8

• Chapel provides built-in locale variables

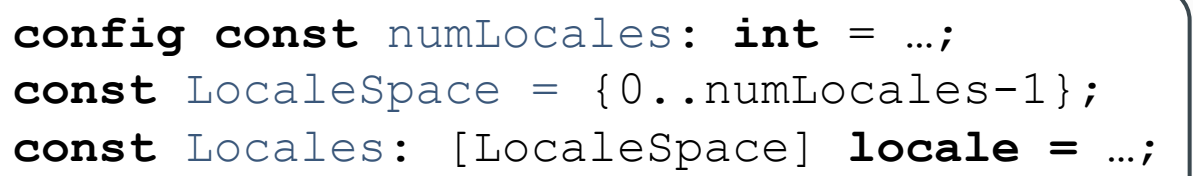

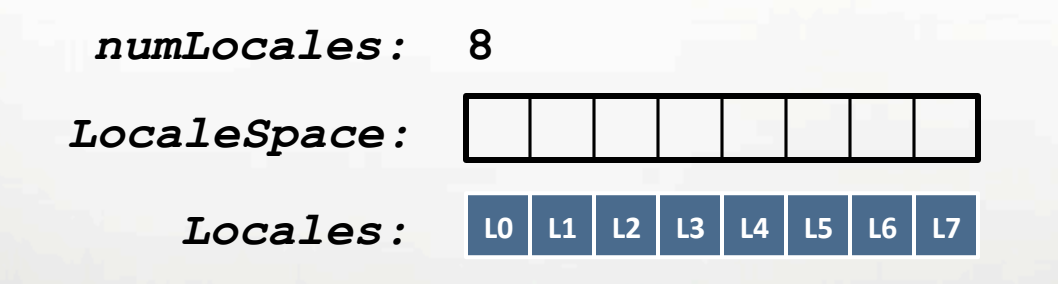

• main() begins as a single task on locale #0 (Locales<sup>[0]</sup>)

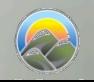

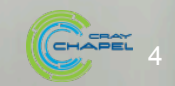

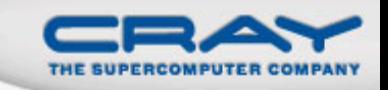

Create locale views with standard array operations:

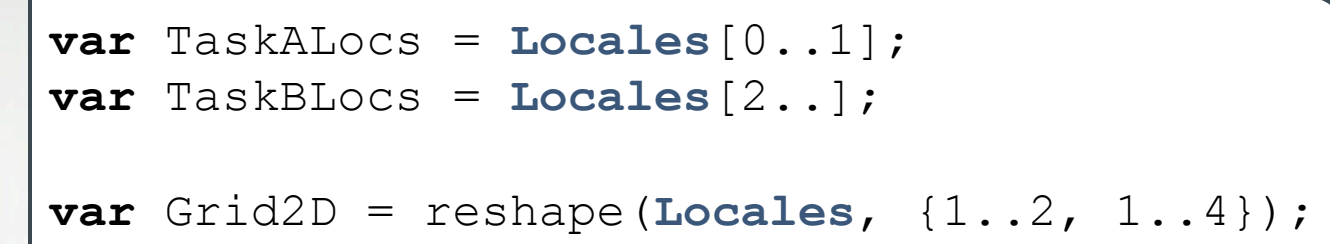

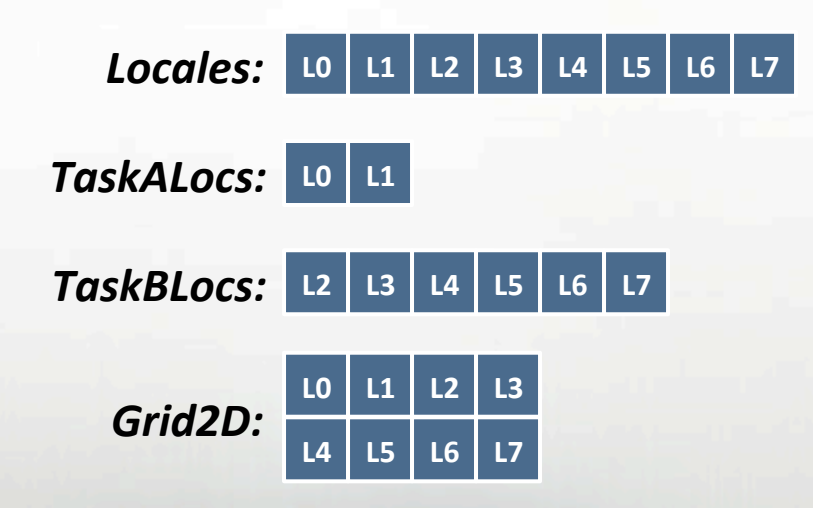

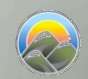

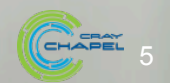

#### **Locale Methods**

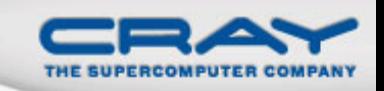

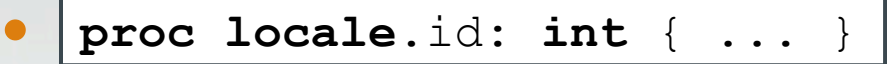

Returns locale's index in LocaleSpace

 **proc locale**.name: **string** { ... }

Returns name of locale, if available (like uname -a)

 **proc locale**.numCores: **int** { ... }

Returns number of processor cores available to locale

 **proc locale**.physicalMemory(...) { ... }

Returns physical memory available to user programs on locale

Example 

**const** totalPhysicalMemory =

+ **reduce** Locales.physicalMemory();

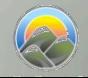

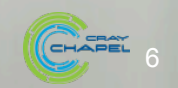

## **The On Statement**

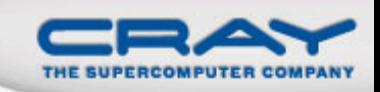

#### • Syntax

*on-stmt*:  **on** *expr* **do** *stmt* **on** *expr* **{** *stmts* **}** 

## • Semantics

• Executes stmt(s) on the locale that stores expr

• Example

```
writeln("start executing on locale 0"); 
on Locales[1] do 
  writeln("now we're on locale 1");
writeln("back on locale 0 again");
```
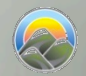

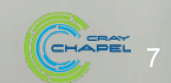

# Locality and Parallelism are Orthogonal

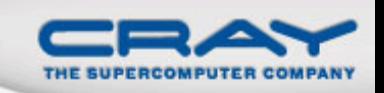

### • On-clauses do not introduce any parallelism

```
writeln("start executing on locale 0"); 
on Locales[1] do 
   writeln("now we're on locale 1"); 
writeln("back on locale 0 again");
```
#### • But can be combined with constructs that do:

```
writeln("start executing on locale 0"); 
cobegin { 
   on Locales[1] do 
     writeln("this task runs on locale 1"); 
   on Locales[2] do 
     writeln("while this one runs on locale 2"); 
} 
writeln("back on locale 0 again");
```
• Orthogonal support for parallelism and locality is key

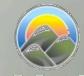

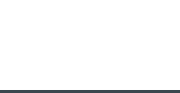

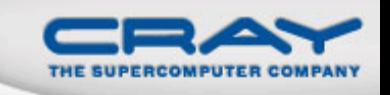

## **SPMD Programming in Chapel Revisited**

• A language may support both global- and local-view  $programming - in particular, Chapter does$ 

```
proc main() { 
   coforall loc in Locales do 
     on loc do 
       MySPMDProgram(loc.id, Locales.numElements); 
}
```
**proc** MySPMDProgram(me, p) {

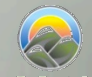

...

}

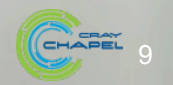

#### Data-driven on-clauses

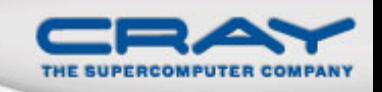

• On-clauses can also use a data-driven form...

```
cobegin { 
   on node.left do 
     search(node.left); 
   on A[i,j] do
     bigComputation(A); 
}
```
... supporting affinity between tasks and their data

*(Note that even the '<sub>On</sub> Locales* [3]' form can be considered data-driven, since each locale stores its respective locale value)

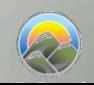

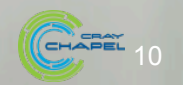

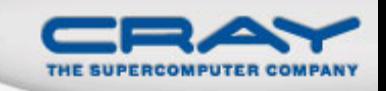

#### **A1:** Lexical scoping

```
var x: int; // x is stored on locale 0 
on Locales[1] { 
  var y: int; // y is stored on locale 1 
  on Locales[2] { 
    var z: int; // z is stored on locale 2 
    on y { y -= 1; } // executes on locale 1 
   } 
}
```
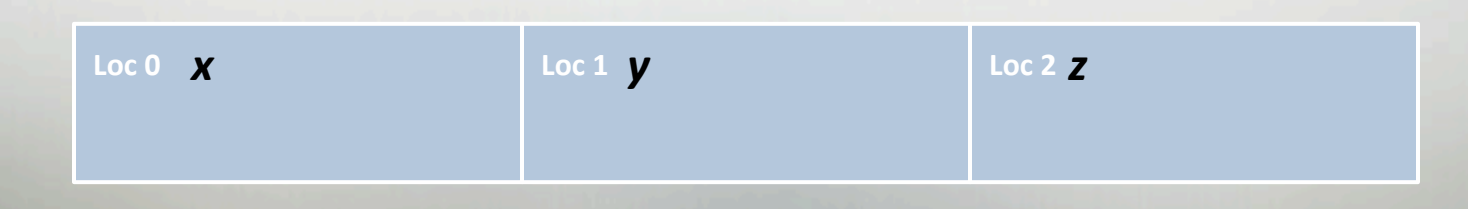

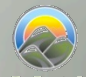

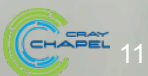

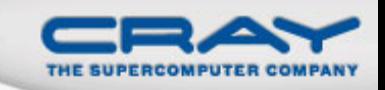

#### A2: Class instances

```
class C { var x, y, z: real; var next: C;}
var myC: C; // myC is stored on locale 0 
on Locales[1] { 
  myC = new C(…); // myC's object lives on locale 1… 
  on Locales[2] do
    myC.next = new C(…); // and its next is on locale 2 
} 
on myC do … // executes on locale 1 
on myC.next do … // executes on locale 2 
    Loc 0 Loc 1 Loc 1
        myc \rightarrow x: y: z:next:	
                                    \frac{\text{Loc 2}}{\text{X}} x: y: z:
                                       next:
```
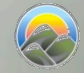

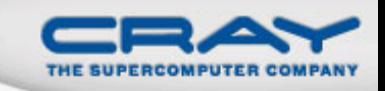

A3: On-declarations (not yet implemented)

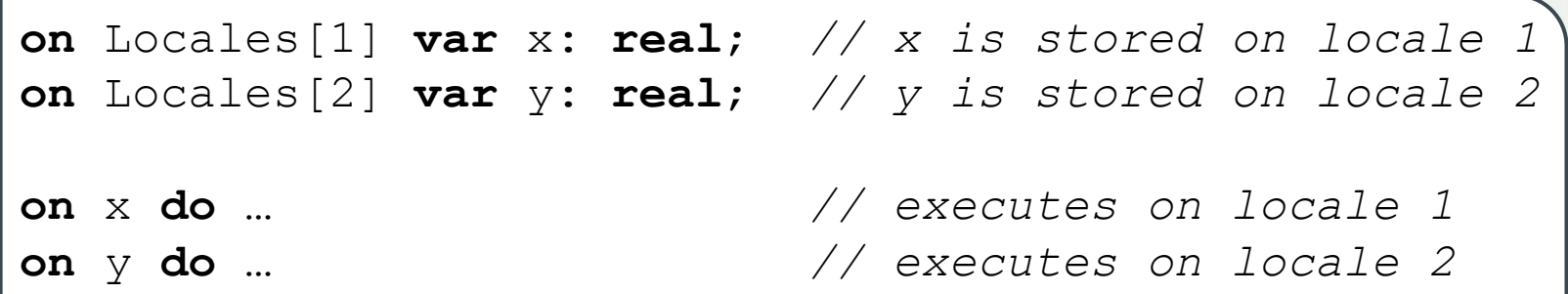

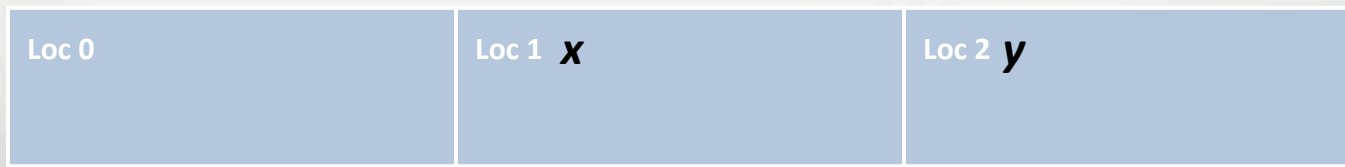

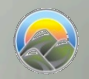

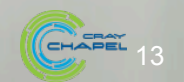

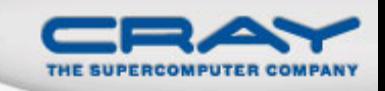

#### A4: Distributed domains and arrays (next slide deck)

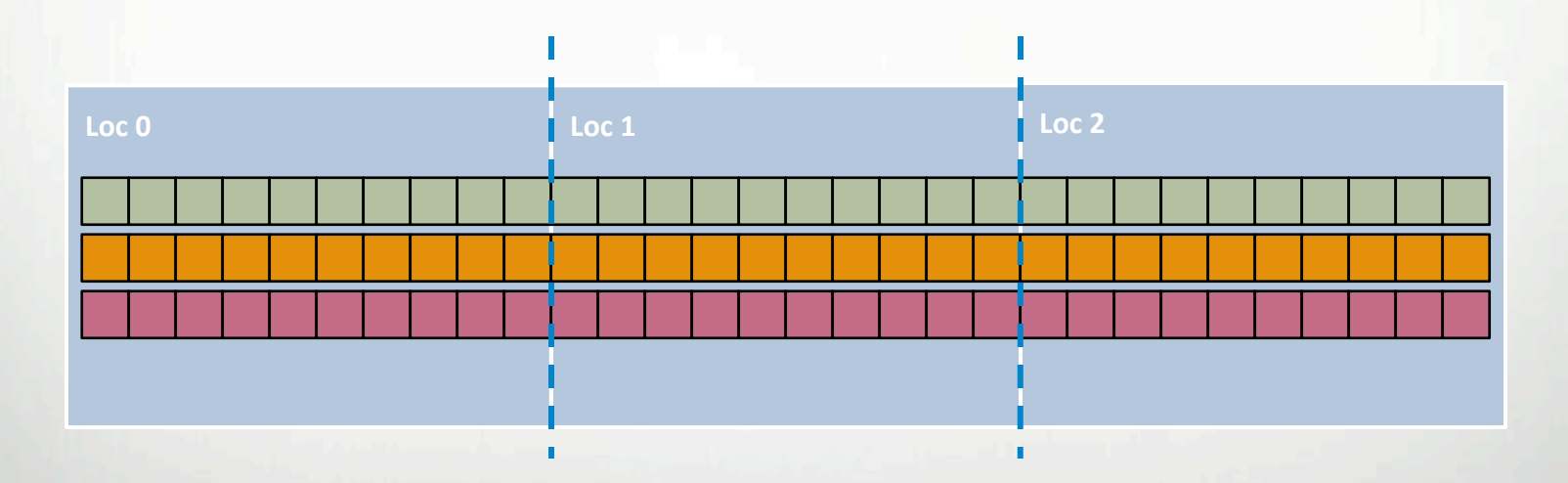

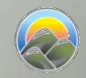

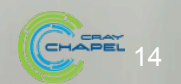

## **Querying a Variable's Locale**

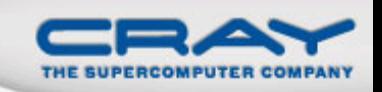

CHAPEL

#### • Syntax

```
locale-query-expr: 
   expr . locale
```
- Semantics
	- Returns the locale on which *expr* is stored
- Example

```
var i: int; 
on Locales[1] { 
   var j: int; 
   writeln((i.locale.id, j.locale.id)); // outputs (0,1) 
}
```
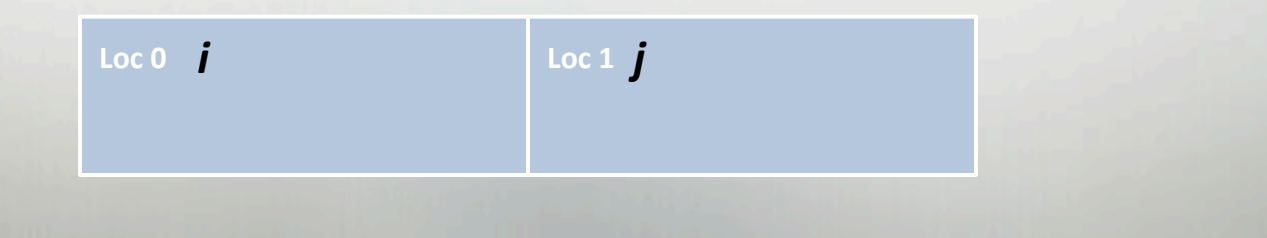

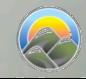

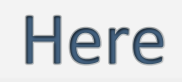

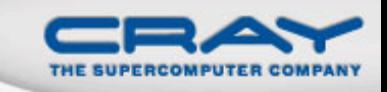

#### • Built-in locale variable

**const** here: **locale**;

- Semantics
	- Refers to the locale on which the task is executing

#### • Example

```
writeln(here.id); // outputs 0 
on Locales[1] do 
   writeln(here.id); // outputs 1 
on myC do 
   if (here == Locales[0]) then …
```
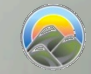

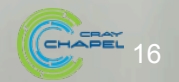

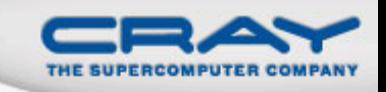

## **Communication Implications**

• Without optimizations, Chapel's global address space implies implicit communication

```
var x: int; 
on Locales[1] { // on-clause implies an active message 
  var y: int; 
   y = x; // implies a remote get of x 
  on x do 
    y = x; // implies a remote put to y 
}
```
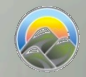

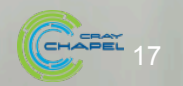

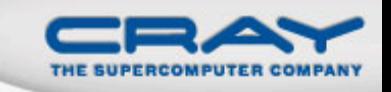

• The compiler can optimize communication subject to Chapel's memory consistency model

```
var x: int; 
on Locales[1] { // on-clause implies an active message 
   var y: int; 
   y = x; // in practice, read-only values like x 
                 } // are bundled with the active message
```
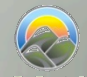

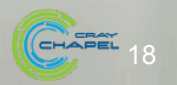

#### **Local statement**

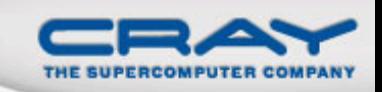

## • Syntax

```
local-stmt: 
   local { stmt };
```
- Semantics
	- Asserts to the compiler that all operations are local

#### Example

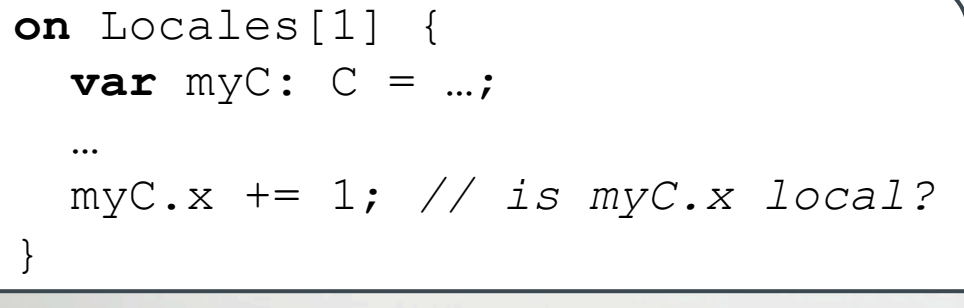

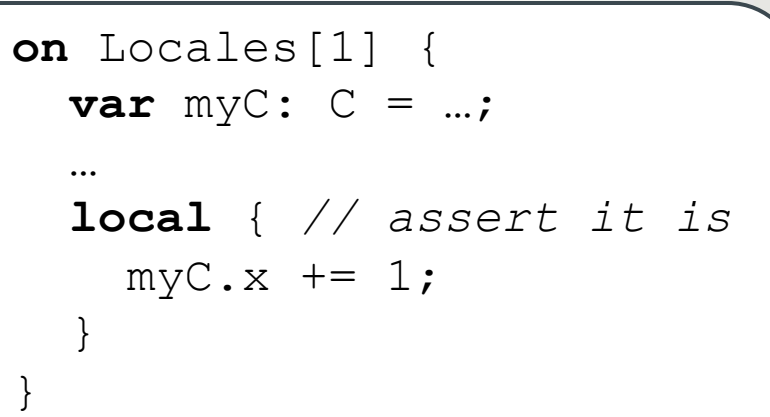

• *Note:* Our current hope is to deprecate this feature, replacing it with data-centric concepts

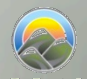

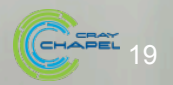

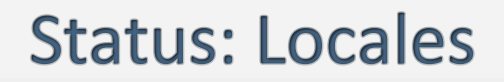

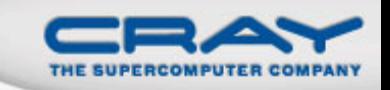

- Most everything works correctly
	- exception: the on-declaration syntactic form
- The compiler is currently conservative about assuming variables may be remote
	- Impact: scalar performance overhead
- The compiler is currently lacking several important communication optimizations
	- Impact: scalability tends to be limited for programs with structured communication

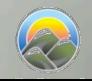

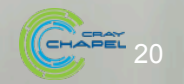

#### **Future Directions**

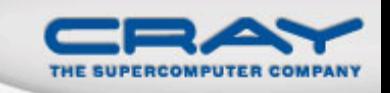

- Hierarchical Locales (currently being developed)
	- Support ability to expose hierarchy, heterogeneity within locales
	- Particularly important in next-generation nodes
		- CPU+GPU hybrids
		- tiled processors
		- manycore processors

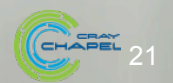

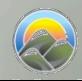

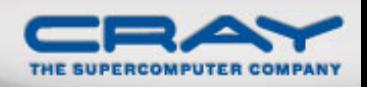

#### **Prototypical Next-Gen Processor Technologies**

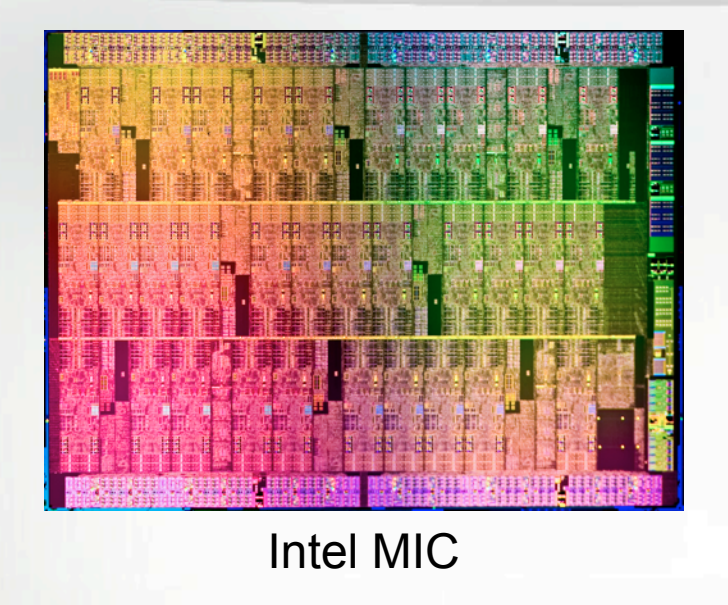

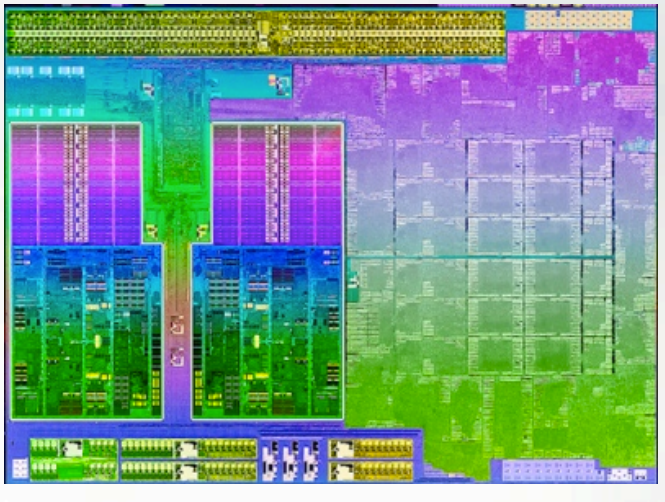

AMD Trinity

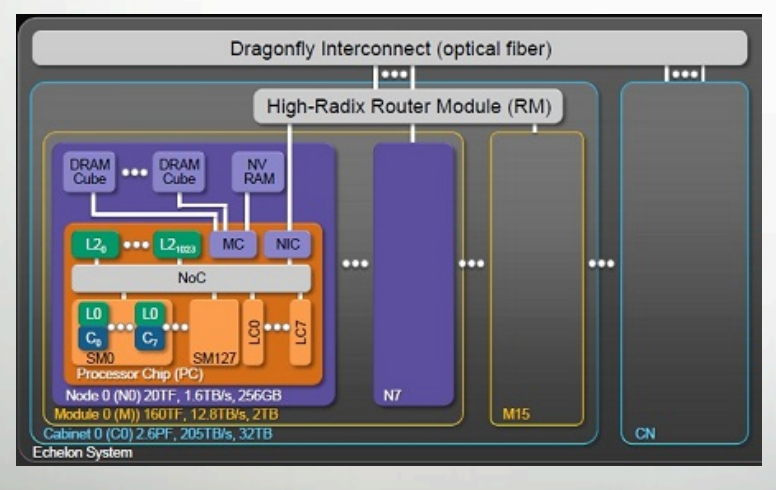

#### Nvidia Echelon Tilera Tile-Gx

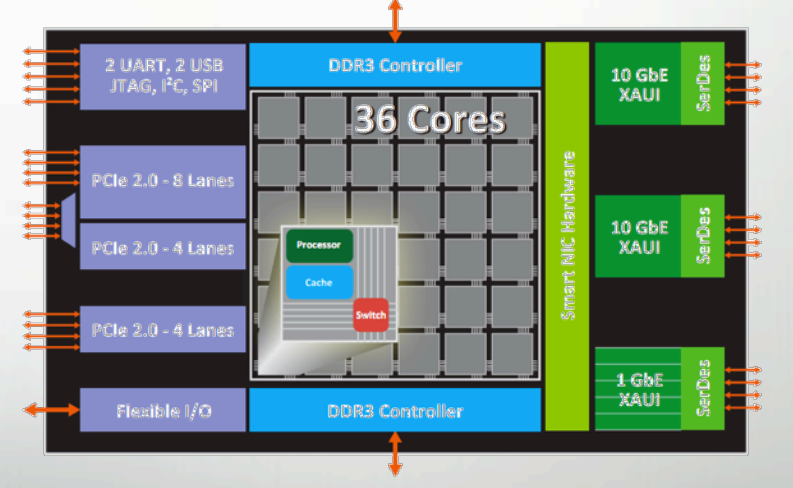

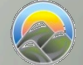

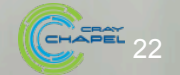

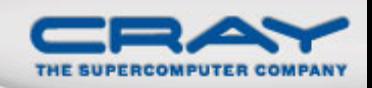

## **General Characteristics of These Architectures**

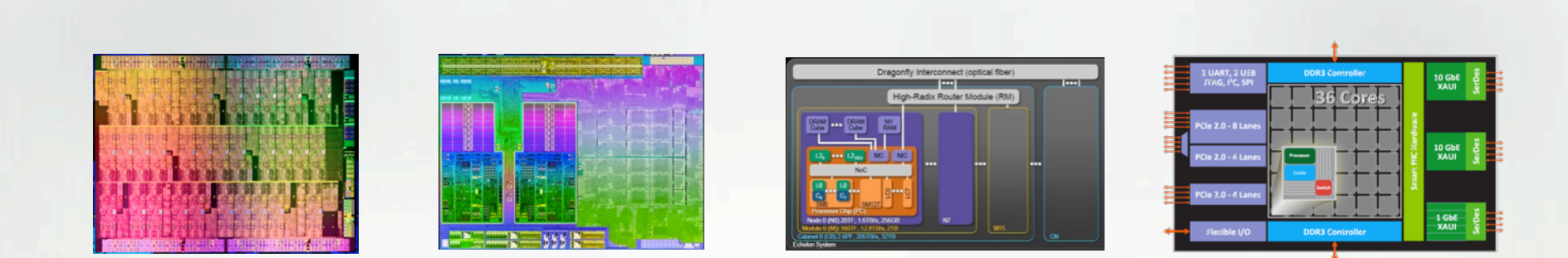

- Increased hierarchy and/or sensitivity to locality
- Potentially heterogeneous processor/memory types

 $\Rightarrow$  Next-gen programmers will have a lot more to think about at the node level than in the past

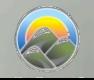

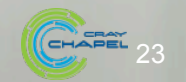

#### **Locales Today**

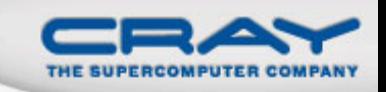

#### **Concept:**

• Today, Chapel supports a 1D array of locales

• users can reshape/slice to suit their computation's needs

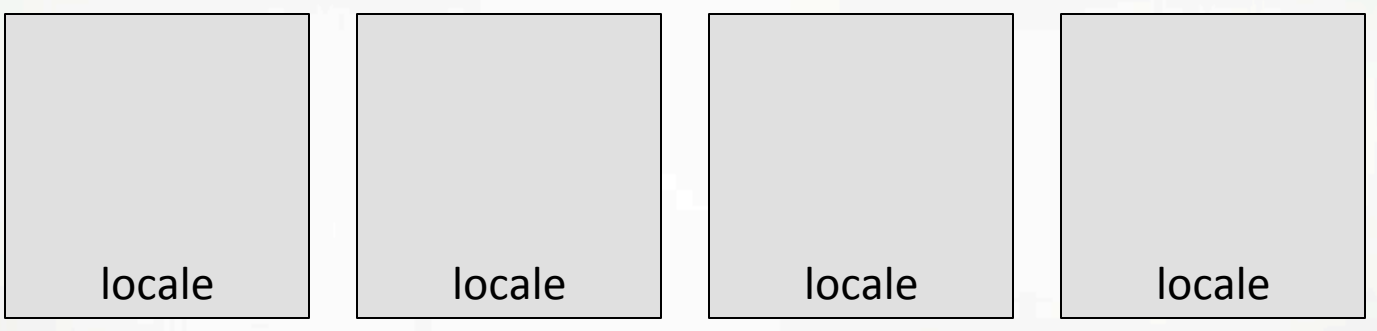

- Apart from queries, no further visibility into locale structure
	- no mechanism to refer to specific NUMA domains, processors, memories, ...
	- assumption: compiler, runtime, OS, HW can handle intra-locale concerns

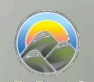

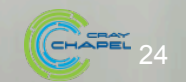

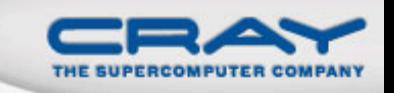

#### **Current Work: Hierarchical Locales**

## **Concept:**

• Support locales within locales to describe architectural sub-structures within a node

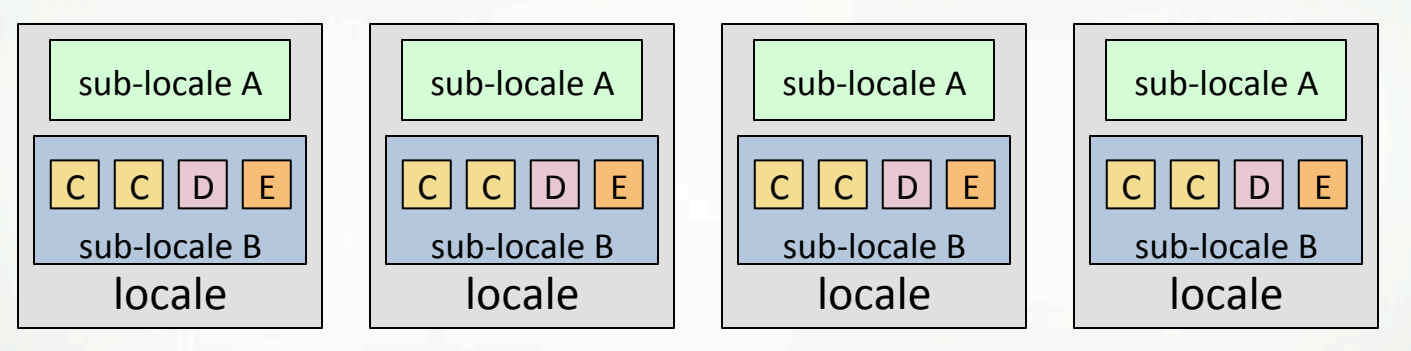

- As with traditional locales, on-clauses and *domain maps* can be used to map tasks and variables to a sub-locale's memory and processors
- Locale structure is defined as Chapel code
	- permits implementation policies to be specified in-language
	- **introduces a new Chapel role:** *architectural modeler*

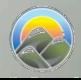

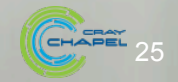